# **Appendix 7 RAS04 re-creation algorithms**

## **Purpose**

1. This appendix describes the method used to re-create forms R1a, R1b, R2a and R2b of RAS04 from the HESA 2004-05 individualised student record.

2. This appendix is aimed at expert readers with an in-depth knowledge of the data. Readers are advised to have copies of HESA Student Record Coding Manual 2004-05 and 'Research Activity Survey 2004' (HEFCE 2004/35) to hand when using this appendix.

3. Our mapping of subject code to unit of assessment (UOA) was derived from an analysis of HESA 2003-04 staff data. UOAs are assigned to broad subject groups using the mapping below.

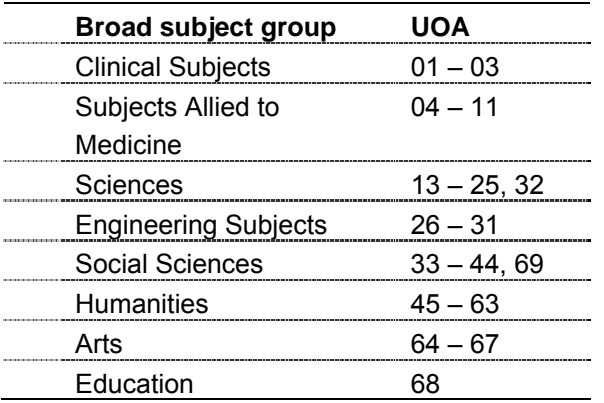

#### **HESA fields used in the re-creation of forms R1a, R1b, R2a and R2b**

4. Only certain fields, detailed in Table 14, were used to generate the comparison between the RAS04 and HESA 2004-05 student data. The field numbers shown relate to the combined record format of the HESA student record.

5. Throughout this appendix, fields taken from the HESA return or derived as part of the re-creation are shown in capitals using the names given in Tables 14 and 15 respectively.

# **Using the individualised file**

6. When working through this appendix it is necessary to use the individualised file RASR04XXXX.ind, where XXXX is the HESA identifier for the institution. Details of how to access this file are given in Annex G. This appendix shows the allocation of students to cells within the tables and, where relevant, details of why they were excluded.

| <b>Field</b>    |                                                              |                    | <b>Column in</b>     |
|-----------------|--------------------------------------------------------------|--------------------|----------------------|
| number          | <b>Description</b>                                           | <b>Name</b>        | individualised file* |
| 2               | <b>HESA</b> institution identifier                           | <b>INSTID</b>      | A                    |
| 4               | Student identifier                                           | <b>HUSID</b>       | B                    |
| 26              | Date of commencement of programme                            | <b>COMDATE</b>     | X                    |
| 30              | Year of student on this programme                            | YEARSTU            | <b>AZ</b>            |
| 35              | Date left institution or completed the<br>programme of study | <b>DATELEFT</b>    | Y                    |
| 41              | General qualification aim of student                         | <b>QUALAIM</b>     | Al                   |
| 43-45           | Subject of qualification aim                                 | SBJQA1-3           | AL-AN                |
| 46              | Proportion indicator                                         | <b>SBJBID</b>      | AK                   |
| 49              | Expected length of study programme                           | SPLENGTH AO        |                      |
| 50              | Units of length                                              | <b>UNITLGTH</b>    | AT                   |
| 65              | Fundability code                                             | <b>FUNDCODE AD</b> |                      |
| 66              | Fee eligibility                                              | <b>FEEELIG</b>     | AB                   |
| 67              | Fee band                                                     | <b>FEEBAND</b>     | AA                   |
| 70              | Mode of study                                                | <b>MODE</b>        | AF                   |
| 71              | Location of study                                            | <b>LOCSDY</b>      | <b>AE</b>            |
| 72              | Year of programme                                            | <b>YEARPRG</b>     | AY                   |
| 74              | <b>Student FTE</b>                                           | <b>STULOAD</b>     | <b>AR</b>            |
| $149^{\dagger}$ | Institution's own identifier for student                     | OWNSTU             | D                    |
| $150^{\dagger}$ | Institution's own programme of study<br>identifier           | <b>OWNPSD</b>      | Е                    |
| 151             | Student instance number                                      | <b>NUMHUS</b>      | C                    |
| 153             | Type of programme year                                       | TYPEYR             | <b>AS</b>            |

Table 14 **Fields used in the re-creation of forms R1a, R1b, R2a and R2b** 

\* The individualised student data file RASR04XXXX.ind, downloadable from the HEFCE extranet (see Annex G).

<sup>†</sup> These fields are not used in the comparison but are included in the individualised file to allow easy identification of students.

# **Description of derived fields for re-creation of forms R1a, R1b, R2a and R2b**

7. This section details the derived fields in the individualised data file. These fields are used to build the key dimensions of the re-creation of RAS04 for postgraduate research students.

| <b>Field name</b>   | <b>Description</b>                                                                                                    |           | Paragraph Column in<br>individualised<br>file* |
|---------------------|----------------------------------------------------------------------------------------------------|-----------|------------------------------------------------|
| <b>ANNIV</b>        | Anniversary of commencement date in academic<br>year                                                                          | 11        | U                                              |
| <b>AVRGFTE</b>      | Average FTE                                                                                                    | 30        | V                                              |
| <b>AVRGPOP</b>      | Flag indicating whether student's STULOAD<br>contributed to AVRGFTE                                                           | 31        | W                                              |
| <b>ELAPSED</b>      | Expected length of the course in days                                                                                         | 37        | Ζ                                              |
| FTE TYPE            | Method used to return FTE for non-standard<br>academic years                                                                  | $22 - 26$ | АC                                             |
| <b>MODEYPS</b>      | Mode for the year of programme of study                                                                                       | 9         | AG.                                            |
| <b>MSUB</b>         | The submission identifier for UOAs where multiple<br>submissions were made to the 2001 Research<br><b>Assessment Exercise</b> | 45        | P                                              |
| PRIKEY <sup>†</sup> | Unique programme of study identifier                                                                                          | 11        | F                                              |
| <b>PRVYRFTE</b>     | STULOAD returned on previous HESA record                                                                                      | 29        | AH                                             |
| RAS CASE            | Indicator showing how RASFTE was calculated                                                                                   | 27-28     | AJ                                             |
| <b>RASFTE</b>       | FTE consistent with RAS definitions                                                                                           | 34-35     | T.                                             |
| <b>RASMODE</b>      | Mode of study for research degree                                                                                             | 10        | Q                                              |
| <b>RASTYPE</b>      | Fundability status                                                                                                    | 36        | R                                              |
|                     | RASUOA1-3 Units of assessment                                                                                                 | 1518-19   | M-O                                            |
| <b>RASYEAR</b>      | Year of programme of study as returned to RAS04                                                                               | $12 - 14$ | S                                              |
| REXCL1              | Flag indicating reason(s) for a student's exclusion                                                                           | 40-44     | H-L                                            |
| REXCL2              |                                                                                                    |           |                                                |
| REXCL4              |                                                                                                    |           |                                                |
| REXCL8              |                                                                                                    |           |                                                |
| REXCL16             |                                                                                                    |           |                                                |
| RSTUEXCL            | Reason for exclusion from the RAS student<br>population                                                                       | 38-39     | G                                              |
| STUBID <sup>†</sup> | Unique countable year of programme identifier                                                                                 | 32-35     | AP                                             |
| <b>STUFTEYY</b>     | STULOAD field from HESA record in year<br><b>YRSTUFTE</b>                                                                     | 32        | AQ                                             |
| UOAP1-<br>UOAP3     | Proportion of time spent in each subject area, used 20-21<br>to scale FTE                                                     |           | AU-AW                                          |
| <b>WUP LINK</b>     | Flag indicating whether linking was used for<br>writing-up students                                                           | 8         | АX                                             |
| YRSTUFTE            | Year STUFTEYY is taken from                                                                                                   | 33        | BA                                             |
|                     |                                                                                                    |           |                                                |

Table 15 **Description of derived fields used to re-create forms R1a, R1b, R2a and R2b**

\* The individualised data file RASR04XXXX.ind, downloadable from the HEFCE extranet (see Annex G).

 $<sup>†</sup>$  The algorithms for deriving these fields are given in Appendix 1. For these algorithms, the</sup> paragraph numbers reference Appendix 1.

## **WUP\_LINK** (Column AX in individualised file RASR04XXXX.ind)

8. This field indicates whether a link has been made to improve our estimate of MODE for writing-up students.

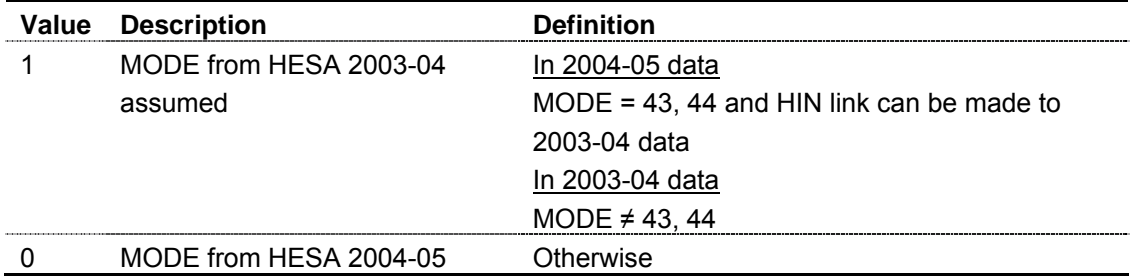

**MODEYPS** (Column AG in individualised file RASR04XXXX.ind)

9. This field contains the MODE we have used in the re-creation. We make an assumption about the mode of students that are assumed to start writing-up after 1 December 2004. Details of this assumption are given in paragraph 6 of Appendix 9.

**RASMODE** (Column Q in individualised file RASR04XXXX.ind)

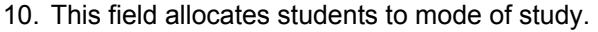

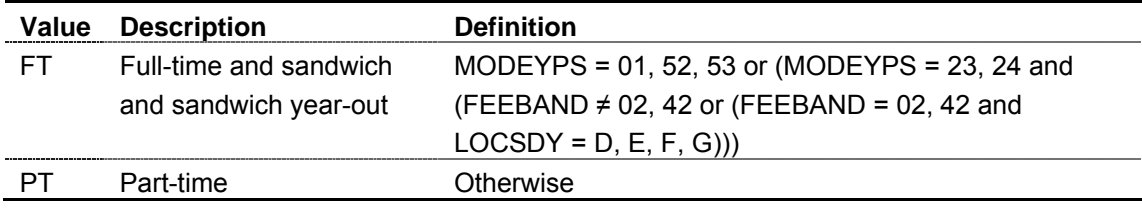

**ANNIV** (Column U in individualised file RASR04XXXX.ind)

11. This field contains the anniversary of commencement date during 2004-05.

**RASYEAR** (Column S in individualised file RASR04XXXX.ind)

12. This field contains the year of programme returned on RAS04 as shown in the table below.

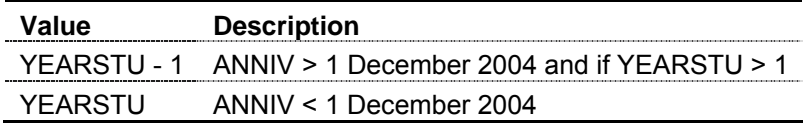

13. Full-time students that exceed their third year of study are calculated as RASYEAR = 4+ where RASMODE = FT and RASYEAR  $\geq$  4. Part-time students that exceed their seventh year of study are calculated as RASYEAR =  $7+$  where RASMODE = PT and RASYEAR  $\geq 7$ .

14. We make an assumption for students returned as dormant for part of the year. Details of this assumption are given in paragraph 13 of Appendix 9.

#### **UOA to subject mapping**

15. To map UOA to subject, staff were extracted from the 2003-04 HESA staff record that were category A, A\* or C staff during the 2001 RAE. Both selected and non-selected staff are included, ie RESACT =  $(1,2)$ .

16. The full-time equivalences (FTEs) of the staff extracted were then summarised by academic discipline (field 18 of the staff record). For each academic discipline, the UOA with the highest total FTE was selected as the appropriate mapping.

17. We feel that this method represents the most objective and analytical mapping between subject and UOA across all the institutions. However, we are aware that the re-mapping is often a source of discrepancy between actual and re-created RAS data, therefore the facility exists to override this mapping. See paragraph 10 of Appendix 9 for further information.

**RASUOA1, RASUOA2, RASUOA3** (Columns M-O in individualised file RASR04XXXX.ind)

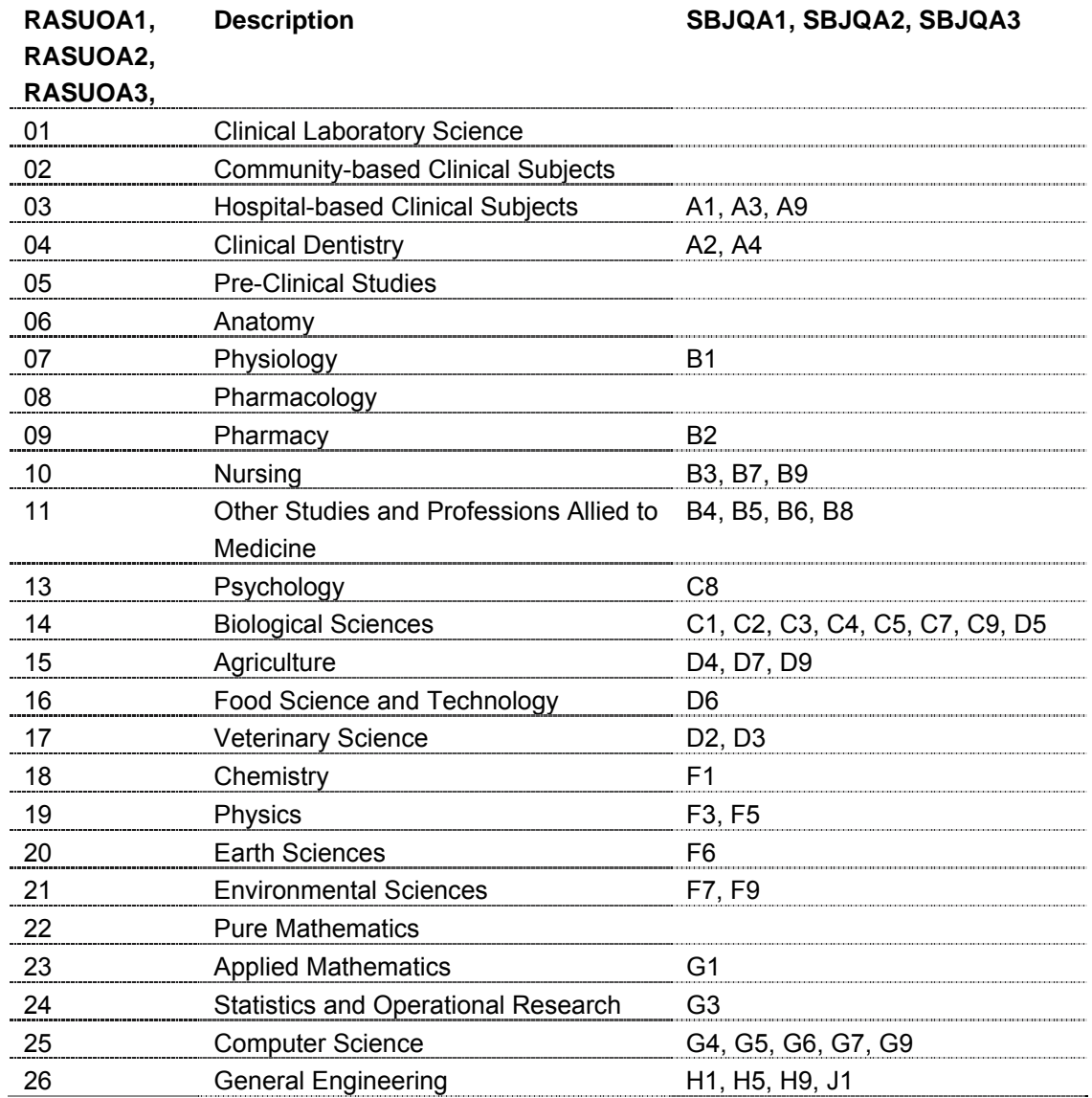

18. RASUOA1, RASUOA2, RASUOA03 contain the student's UOAs.

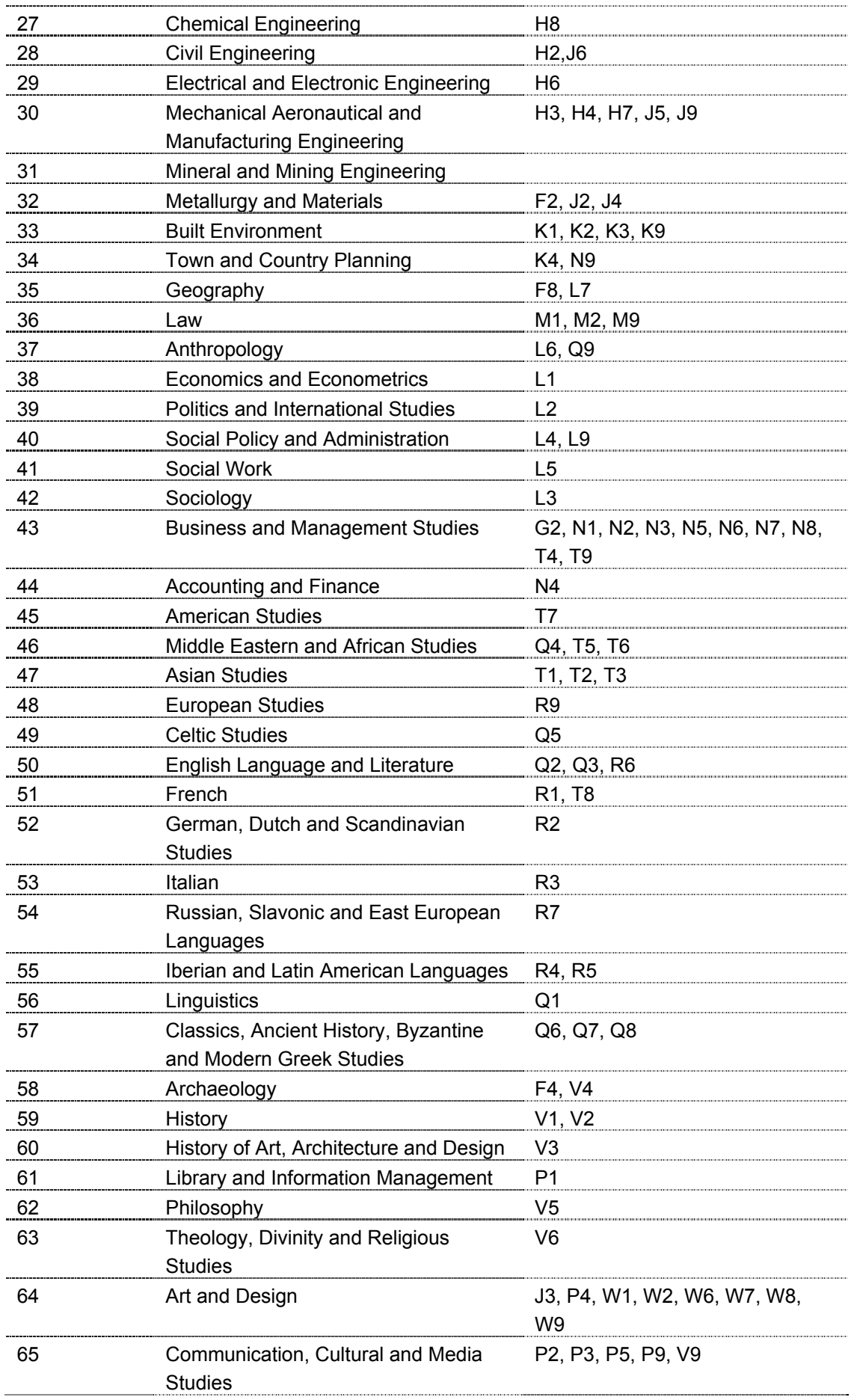

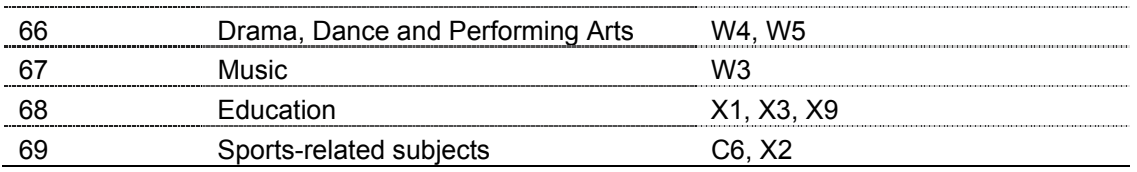

19. We make assumptions about assigning activity to UOAs. Details of these assumptions are given in paragraphs 10-12 of Appendix 9. Some examples of assumptions made where the mappings may vary are:

- some activity in subject code B1 could be naturally assigned to Anatomy or Physiology; for this mapping we have assumed such activity is Physiology
- some activity in subject code B2 could be naturally assigned to Pharmacology or Pharmacy; for this mapping we have assumed such activity is Pharmacy
- some activity in subject code G1 could be naturally assigned to Pure Mathematics or Applied Mathematics; for this mapping we have assumed such activity is Applied **Mathematics**
- some activity in subject code V1 could be naturally assigned to History or History of Art, Architecture and Design; for this mapping we have assumed such activity is History.

**UOAP1, UOAP2, UOAP3** (Columns AU-AW in individualised file RASR04XXXX.ind)

20. UOAP1, UOAP2 and UOAP3 indicate the proportion of activity in the UOAs returned in RASUOA1, RASUOA2 and RASUOA3 respectively.

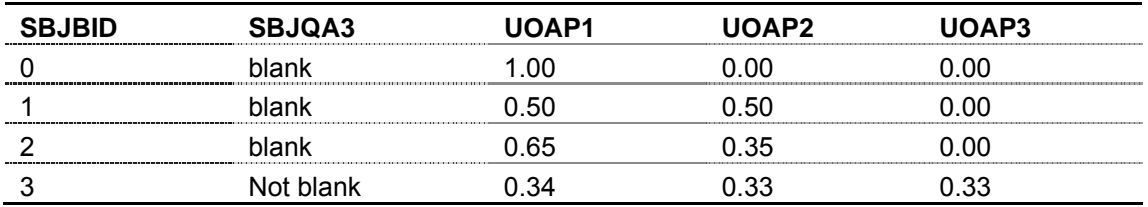

# **Method of reporting FTE**

21. The method of reporting FTE to HESA affects the way we calculate FTE for the year counted on the RAS. This information was sought by HESA in a letter of 19 August 1996, 'Completion of Field 74 (Student FTE) for students following a non-"standard" academic year'. Some institutions have since changed their method of returning FTE, and we have updated our records accordingly. Institutions that wish to change their method of returning FTE should seek our agreement beforehand.

# **FTE\_TYPE** (Column AC in individualised file)

22. This field is used to identify the institution's method of returning FTE for students on non-standard academic years. Students are on a standard academic year if all activity for the year of programme of study falls within a single academic year (1 August – 31 July). Students where this is not the case are on a non-standard academic year. As most research students are on full-year programmes nearly all students are on non-standard academic years.

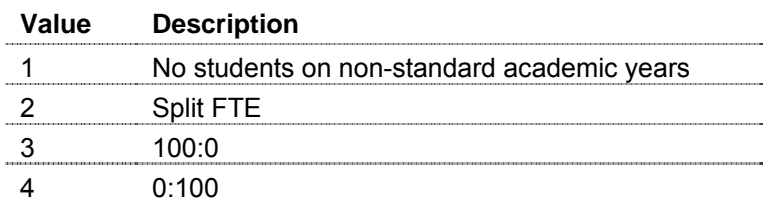

#### **No students on non-standard academic years**

23. Where all the institution's activity for years of programme of study are within one academic year.

## **Split FTE**

24. Where activity for a year of programme of study spans two academic years the FTE is split proportionally across them.

#### **100:0**

25. Where activity for a year of programme of study spans two academic years the whole of the FTE is reported in the academic year in which the year of programme of study begins.

#### **0:100**

26. Where activity for a year of programme of study spans two academic years the whole of the FTE is reported in the academic year in which the year of programme of study ends.

**RAS\_CASE** (Column AJ in individualised file RASR04XXXX.ind)

27. For non-standard academic years the method used to calculate RASFTE is dependent on the following factors:

- a. Method used to return FTE.
- b. Whether the year of programme of study is the first or not.
- c. Whether the year of programme of study is the last or not.

28. The table below shows how we identify different cases of non-standard academic years of programme of study when calculating FTE.

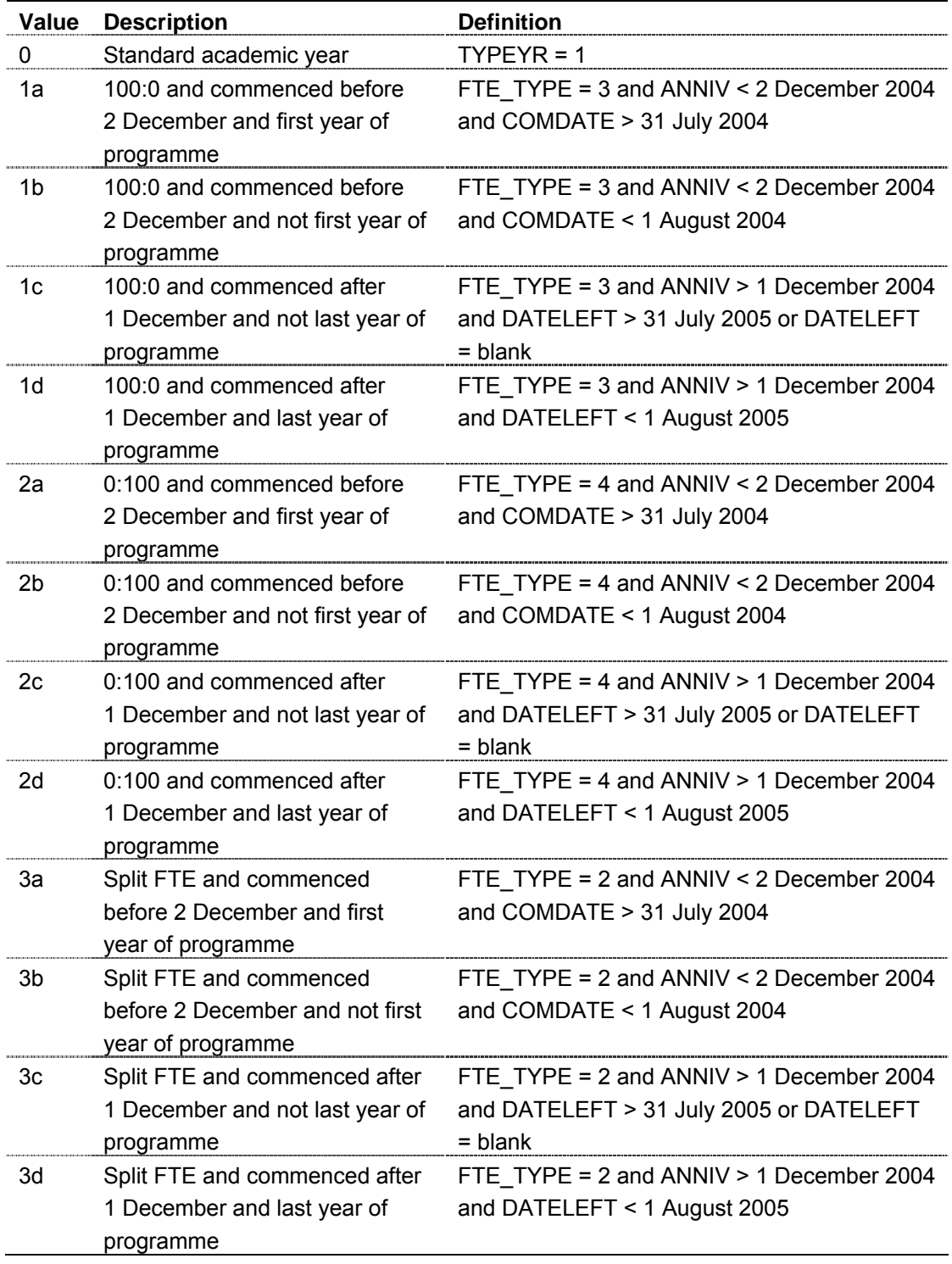

**PRVYRFTE** (Column AH in individualised file RASR04XXXX.ind)

29. This field contains the value of STULOAD returned for the student in the HESA 2003-04 student return. PRVYRFTE is capped at 100. PRVYRFTE is assumed to be 0 where a link to HESA 2003-04 student data cannot be made.

# **AVRGFTE** (Column V in individualised file RASR04XXXX.ind)

30. AVRGFTE is the arithmetic mean of STULOAD for all students on non-standard academic years of programme of study in their last academic year, with the same MODE and QUALAIM at the same institution.

**AVRGPOP** (Column W in individualised file RASR04XXXX.ind)

31. This field indicates students that have been included in the calculation of AVRGFTE.

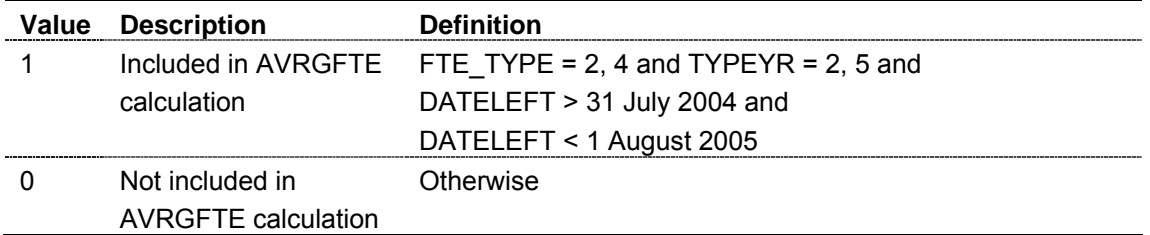

**STUFTEYY** (Column AQ in individualised file RASR04XXXX.ind)

32. This field contains the value of STULOAD, capped at 100, from the first year of the programme. The year the STULOAD is taken from is given in YRSTUFTE.

**YRSTUFTE** (Column BA in individualised file RASR04XXXX.ind)

33. This field contains the year the value in STUFTEYY is taken from. For example if YRSTUFTE = 1998 then STUFTEYY was taken from the HESA 1998-99 student record. YRSTUFTE contains the year that the programme of study commenced.

**RASFTE** (Column T in individualised file RASR04XXXX.ind)

34. This field contains the FTE we assume in the RAS04 re-creation. When the year of programme of study is contained in a standard academic year, RASFTE is taken to be STULOAD. The table below shows the method of calculating RASFTE for different groups of non-standard academic years of programme of study.

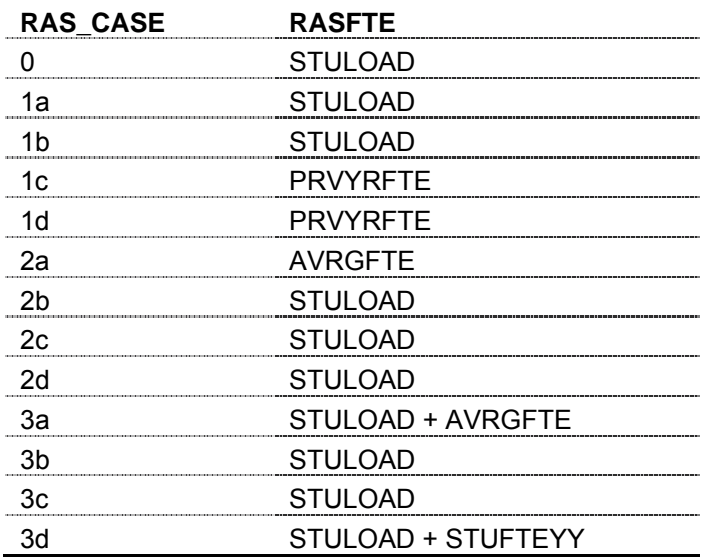

35. RASFTE is capped at 100. RASFTE is set to 100 for all full-time and sandwich years of programme of study (RASMODE = FT).

**RASTYPE** (Column R in individualised file RASR04XXXX.ind)

36. This field contains the fundability status of the student.

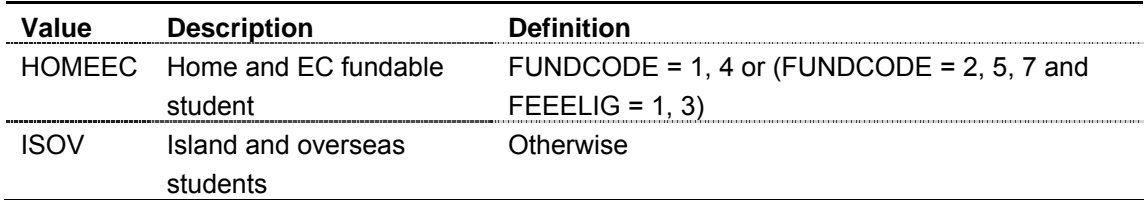

**ELAPSED** (Column Z in individualised file RASR04XXXX.ind)

37. This field contains the length of the course in days. The values are rounded up to the nearest whole day.

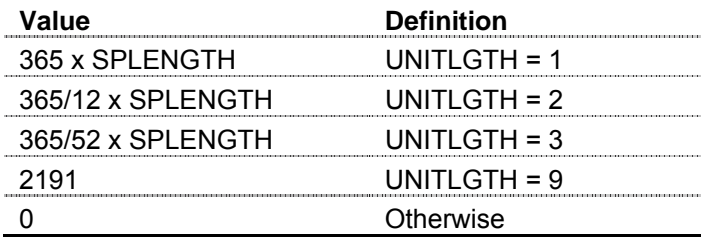

**RSTUEXCL** (Column G in individualised file RASR04XXXX.ind)

38. This field indicates whether the student is included in the RAS04 re-creation. For students excluded from the re-creation RSTUEXCL contains the sum of all applicable values from the table below. Students included in the re-creation have RSTUEXCL = 0.

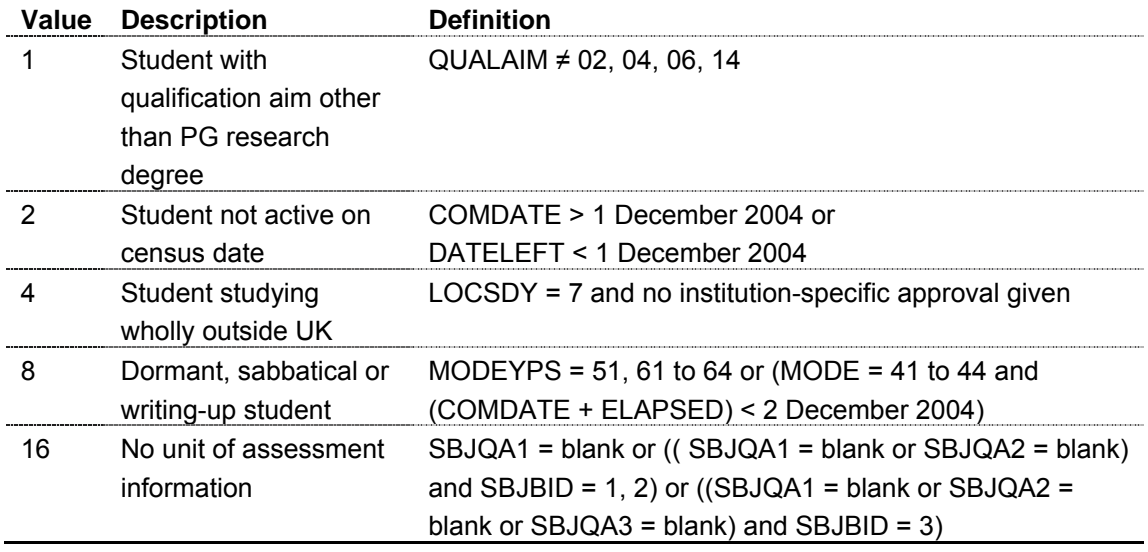

39. The value in RSTUEXCL will be the sum of all applicable codes for a student. For example, if RSTUEXCL = 12, then subtracting figures from the above table starting at the bottom, we see that the student is dormant, sabbatical or writing-up (RSTUEXCL = 8) and studying wholly outside the UK (RSTUEXCL = 4).

**REXCL1** (Column H in individualised file RASR04XXXX.ind)

40. This flag indicates whether the student was excluded due to non-postgraduate research qualification aim.

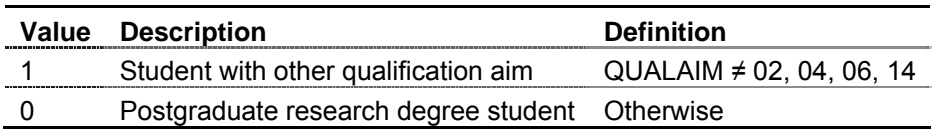

**REXCL2** (Column I in individualised file RASR04XXXX.ind)

41. This flag indicates whether the student was excluded due to non-activity on 1 December 2004.

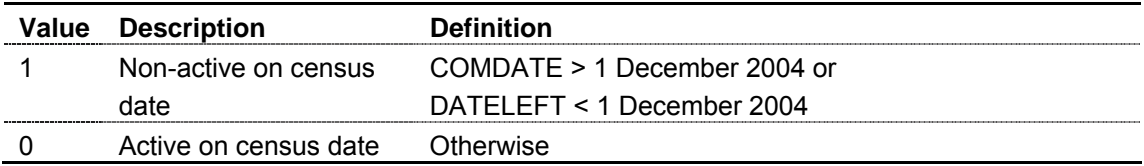

#### **REXCL4** (Column J in individualised file RASR04XXXX.ind)

42. This flag indicates whether the student was excluded due to studying wholly outside the UK.

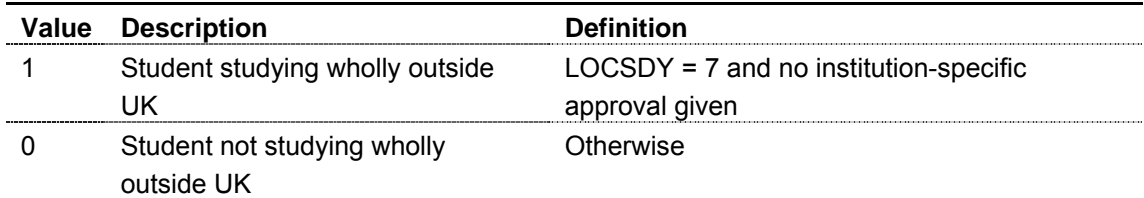

**REXCL8** (Column K in individualised file RASR04XXXX.ind)

43. This flag indicates whether the student was excluded due to being dormant, sabbatical or writing-up.

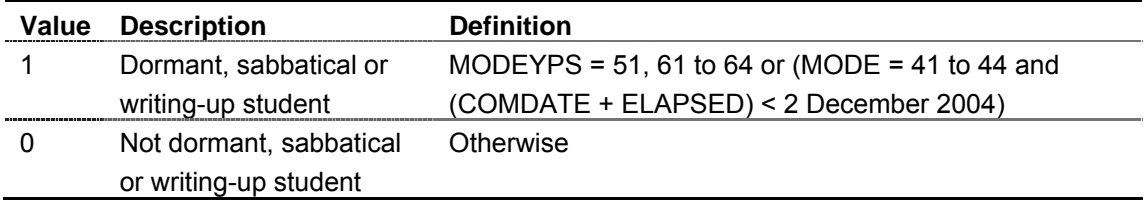

**REXCL16** (Column L in individualised file RASR04XXXX.ind)

44. This flag indicates whether the student was excluded due to not having subject of qualification aim information.

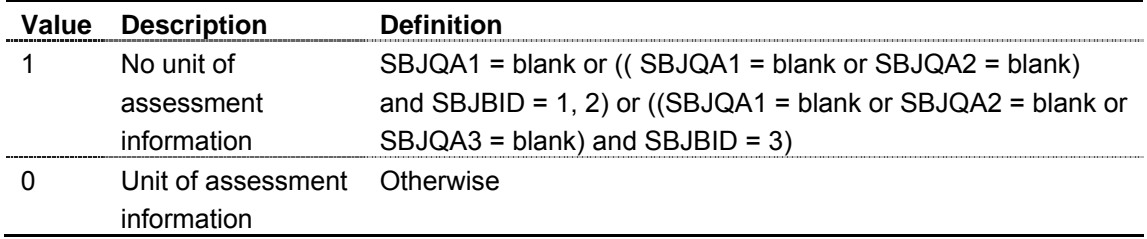

**MSUB** (Column P in individualised file RASR04XXXX.ind)

45. This field indicates the submission identifier for UOAs where multiple submissions were made to the 2001 Research Assessment Exercise. MSUB = Z except where institutionspecific algorithms have been provided to attribute the activity to another submission identifier.

#### **Funding for research**

46. As part of the re-creation we produce the following report 'RAS re-creation: calculation of Research Degree Programme (RDP) supervision funding for 2005-06 using HESA 2004-05 student data and HEFCE funding data'.

- 47. This report is made up of the following sections:
- UOA, multiple submission, 2001 rating
- 2005-06 rate per eligible weighted postgraduate research student FTE  $(E)$
- 2005-06 Model fundable home fee paying research student FTEs
- 2005-06 RDP supervision allocation (including London weighting)  $(E)$ .

48. Students selected from the re-creation for this funding calculation are those with RSTUEXCL = 0. All these eligible students are then summarised by mode, year and UOA to appear on the re-created RAS forms, which then feed into this funding report.

49. Further details on the calculation of RDP supervision funding are at www.hefce.ac.uk under Research/Postgraduate programmes.

#### **UOA, Multiple submission, 2001 Rating**

50. The UOA, multiple submission and 2001 rating data are collected from the 2001 RAE. The primary purpose of the exercise is to assess the quality of research and to produce ratings of research quality, which are used to inform funding decisions.

## **UOAs**

51. There are 68 UOAs in the 2001 RAE. The UOA number is listed in the 'UOA' column and the title is included in the 'Unit of assessment' column. Each UOA covers a broad subject area. For example, Mechanical, Aeronautical and Manufacturing Engineering are included within one UOA; Drama, Dance and Performing Arts are included in another.

#### **Multiple submissions**

52. Multiple submissions occur where an institution makes more than one submission to a UOA.

#### **2001 rating**

53. The institutions were awarded a rating for each UOA submitted to the RAE. This rating was based on an assessment of research information provided by the institutions, published on the HERO web-site www.hero.ac.uk under Research/Research Assessment Exercise/Research Assessment Exercise 2001/Results.

#### **2005-06 rate per eligible weighted postgraduate research student FTE (£)**

54. A funding rate for each subject area is determined by the total amount of funding allocated to the new RDP support stream. Allocations within this total were made by reference to the numbers of eligible research students reported in the 2004 Research Activity Survey, cost-weighted according to subject area. Further details are at www.hefce.ac.uk under Research/Postgraduate programmespostgrad/rdpfund.htm.

## **2005-06 Model fundable home fee paying research student FTEs**

55. This column contains the FTE of postgraduate research students in their first to third years of full-time study, taken from Form R2a: Home and EC full-time research students by year of programme, and first to sixth years of part-time study, taken from Form R2b: Home and EC part-time research students by year of programme.

## **2005-06 RDP supervision allocation (including London weighting) (£)**

56.This is calculated by multiplying the 2005-06 Model fundable home fee paying research students by the 2005-06 allocations per eligible RDP student FTE. This allocation is then subject to the addition of an 8 per cent or 12 per cent premium for institutions in outer or inner London respectively.